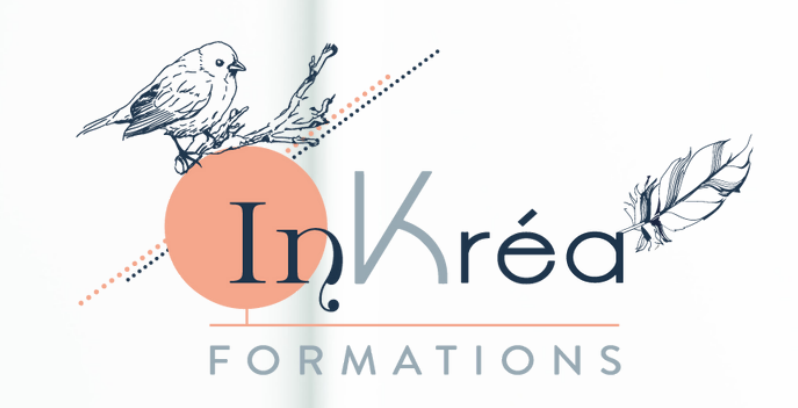

# **FORMATION CERTIFIANTE**

Community Management Webmarketing | SEO Développer son activité sur le Web

> **Programme de formation**

SAS InKréa Formations formations@inkrea.fr | www.inkrea-formations-pau.fr Programme mis à jour le 2 Janvier 2024

## **MODULE 1**

#### **Elaboration de la stratégie éditoriale**

**Le Webmarketing en 2022 : Inbound Marketing**

#### **Définir son persona marketing (cœur de cible)**

Portrait robot Ses besoins / envies Sa problématique Sa psychologie / Ses valeurs

Exercice en ligne : dressez le portrait de votre persona

**Définir son positionnement marketing** Persona | Spécialité | Offre | Valeur ajoutée

**Définir sa ligne éditoriale :** Définir ses forces, analyser ses chiffres, adopter une posture éditoriale : personnalité, positionnement, ton, style, valeurs, état d'esprit. La stratégie rédactionnelle : bonnes pratiques

#### **MODULE 2**

**La création de contenus : réaliser des visuels de qualité**

**Rechercher des ressources en ligne** (typographies & photos libres de droits)

#### **Utilisation de l'outil Canva**

Exploration rapide de l'interface Quelques astuces pour gagner du temps

Mise en pratique : Création d'un visuel destiné à une publication Facebook | Entreprise & sujet imposés

#### **MODULE 3**

#### **Stratégie Social Media**

**Etat des lieux des réseaux sociaux en 2022**

#### **Facebook :**

Créer une page | Communiquer efficacement sur Facebook | Les bonnes pratiques du Community Management **La Suite Facebook Business :** Fonctionnalités et astuces

Exercice : création et programmation d'une publication Facebook dans la Suite Business

#### Quizz Facebook

#### **Instagram :**

Comment communiquer efficacement | Optimiser son compte Instagram | Les bonnes pratiques | Les types de feeds | Les stories | Les Reels

Quizz Instagram

#### **MODULE 4**

#### **Etablir une stratégie Social Media opérationnelle**

Benchmark marketing, ligne éditoriale, posséder une stratégie de contenus, créer, générer et trouver du contenu

#### **Optimiser son contenu :** Définir ses objectifs de publications, travailler ses textes

**Mettre en place une stratégie de Hashtags pertinents**

**Analyser ses statistiques Social Media & suivi des KPI**

**Les campagnes publicitaires sur Facebook & Instagram :** Création d'une campagne pas à pas Suivi et reporting des résultats

Quizz La publicité sur les réseaux sociaux

**Tour d'horizon des autres réseaux sociaux :** LinkedIn, Pinterest, YouTube, TikTok Les bonnes pratiques et astuces de pro

Mise en pratique : s'entraîner à rédiger pour différents réseaux sociaux et optimiser son contenu

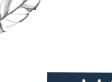

#### **MODULE 5**

## **Stratégie de Marketing d'influence**

Rechercher, choisir et contacter un influenceur Le déroulement d'une opération de marketing d'influence Le budget alloué aux campagnes d'influence

Mesurer les retombées de son opération

Mise en pratique : créer un brief de campagne d'influence marketing, faire une sélection d'influenceurs

Quizz Analyse & marketing d'influence

## **MODULE 6**

#### **L'emailing marketing**

L'intérêt de l'e-mailing Mettre en place une campagne d'e-mailing Outils de mise en place d'un e-mailing L'analyse des statistiques

#### **MODULE 7**

#### **Le calendrier éditorial**

Pourquoi un calendrier éditorial ? Créer son calendrier éditorial en 10 étapes Mettre en place des Jeux Concours pour animer sa communauté : les bonnes pratiques

Mise en pratique : déterminer 5 idées de contenus pertinentes sur un mois imposé

## **MODULE 8**

#### **Stratégie de blogging**

Les avantages du blogging pour booster un business 5 façons de monétiser un blog Ecrire pour le SEO : les bonnes pratiques Ecrire un article de blog : méthodologie en 7 étapes

#### **MODULE 9**

## **Le référencement naturel Google | SEO**

Fonctionnement du référencement (SEM) | Intro Les bases du SEO : Comment ça marche ? SEO | SEA | SMO | SEM Les principaux algorithmes : Google Panda & Google Penguin Autres algorithmes

Les bonnes pratiques pour améliorer le référencement d'un site internet | Check-list des leviers d'optimisation :

- Url
- Balise Title
- Meta description
- Contenu rédactionnel
	- Capsule : Analyse des mots-clés
- Contenu visuel
- Liens hypertextes
- Référencement local & Search Google
- Version responsive
- Sécurisation de la page
- Netlinking

Exercice en ligne : Audit d'une page web & création d'un plan d'actions SEO (préconisations) sur une page web imposée.

## **MODULE 10**

#### **L'élaboration du plan d'actions webmarketing**

L'analyse du contexte webmarketing Analyse et préconisations : les orientations stratégiques Quels leviers d'acquisition ? Se fixer des objectifs SMART

Mise en pratique : Analyse du contexte d'une entreprise et définition d'objectifs stratégiques | étapes

#### Elaborer le plan d'actions webmarketing et les moyens à mobiliser | timing & budget

Mise en pratique : Plan d'actions, moyens et choix des leviers d'acquisitions, actions à prévoir et budget alloué.

#### **TEMPS D'ECHANGES | FIN DE FORMATION**

Lecture du sujet de la certification Questions / réponses Questionnaire de satisfaction à chaud Exploration de l'espace membre | Supports à télécharger

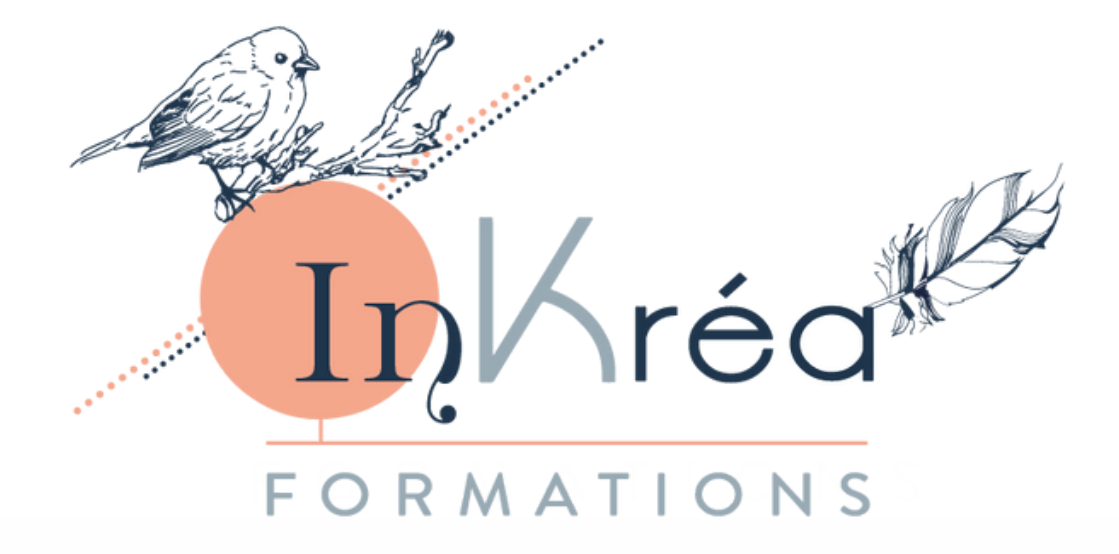

# **DÉROULÉ DE LA FORMATION**

WEBMARKETING, COMMUNITY MANAGEMENT & SEO : Développer son entreprise sur Web

**SAS InKréa Formations**

formations@inkrea.fr www.inkrea-formations-pau.fr

# Prise de contact

## **Nous entrons en contact téléphonique pour connaître votre projet professionnel ainsi que votre démarche de formation professionnelle.**

Lors de cet échange nous échangeons sur vos objectifs et nous vérifions l'adéquation du programme de notre formation avec votre projet professionnel et vos objectifs.

Nous faisons également le point sur votre niveau de compétences actuelles en communication digitale, vos possibilités de financements, le programme de la formation ainsi que sur le planning des sessions de formation.

A l'issue de notre échange, un courriel récapitulatif vous est envoyé avec l'ensemble de nos coordonnées ainsi que le lien de notre site internet.

Selon notre échange, nous vous envoyons une convention de formation, un devis AIF (financement Pôle Emploi) ou notre lien vers Mon Compte Formation.

Prenez le temps de prendre connaissance de notre programme et de notre proposition ainsi que de procéder à une étude comparative entre plusieurs organismes de formations pour faire votre choix.

## $\mathscr{V}$  Vous choisissez de vous former avec inkrea formations ?

## **Vous signez la convention de formation, votre devis AIF est validé par Pôle Emploi ou vous vous inscrivez sur Mon Compte Formation.**

15 jours avant le début de la formation, nous vous envoyons une convocation par courriel avec l'ensemble des informations pour accéder à notre formation en ligne Webmarketing, Community Management & SEO : Développer son entreprise sur le Web.

Vous retrouverez dans ce courriel, le rappel des dates de votre session de formation, le lien pour participer à la formation via l'outil Microsoft Teams ainsi que le lien pour télécharger le logiciel gratuit si vous le souhaitez.

Vous y êtes également invité à confirmer votre inscription au passage de l'examen pour votre Certification via un formulaire en ligne sur notre site internet. Sur cette même page, il vous sera demandé de choisir le créneau de passage de votre oral, et de remplir un questionnaire préalable visant à nous donnant davantage d'informations sur votre projet professionnel.

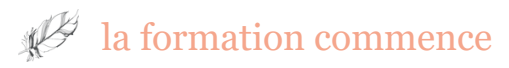

Rendez-vous le jour J sur Teams.

Si vous le souhaitez, munissez-vous de matériel pour la prise de notes.

## **09h00 : La journée de formation commence**

La formatrice lance une réunion et invite l'ensemble des stagiaires de la session de formation à rejoindre la réunion.

Nous nous présentons et nous vous proposons de vous présenter à l'ensemble des stagiaires, d'expliquer votre projet professionnel, vos attentes.

pratiques ainsi que les documents mis à votre disposition (Attestation d'entrée en formation et Nous profitons de cette introduction pour vous présenter l'outil Microsoft Teams, les bonnes feuilles d'émargement nominatives). Vous signez la feuille de présence pour la matinée.

## **Les demi-journées sont rythmées comme suit :**

-Vous assistez à la formation et aux cours théoriques pour assimiler les notions clés de la formation

-Vous échangez en direct avec la/les formatrices pour exprimer vos besoins et vos interrogations Modalités d'évaluation tout au long de la formation :

-Vous participez aux exercices et mises en situation proposés

-Vous participez à des Quizz : Tout au long de la formation, des quizz sont vous sont soumis. Effectués par modules et par demi-journées de formation, ces QCM en ligne nous permettent d'évaluer, au fur et à mesure, la bonne compréhension des notions abordées, et la bonne acquisition des compétences requises dans le référentiel de la Certification.

## **12H30 – 13H30 | Pause déjeuner**

## **13H30 | Reprise de la formation**

Vous signez la feuille d'émargement pour l'après-midi et nous poursuivons la formation jusqu'à 17h00.

Débrief des notions vues sur la journée, réponses aux dernières questions s'il y en a.

## **17H00 | Fin de journée**

## $\mathscr{L}$  en fin de formation

Nous faisons un tour de table pour savoir si la formation est à la hauteur de vos attentes et de vos objectifs.

Un questionnaire de satisfaction à chaud vous est soumis, à remplir et à signer pour l'élaboration de notre suivi qualité.

Nous vous remettons une attestation de suivi de la formation (si vous êtes présent sur les 35h de formation).

Nous vous donnons vos codes pour accéder à votre espace personnel en ligne sur notre site internet pour récupérer des supports de cours et des supports de travail ainsi qu'un guide de connexion à l'espace membre.

## Passage de la certification & modalites d'evaluation

## Conditions de passage de la certification

**Modalités :** Dossier à fournir autour de 3 études de cas. Délai : deux semaine pour rendre l'écrit à l'adresse formations@inkrea.fr

Le dossier est réalisé en autonomie.

Nous restons présentes pour toute question d'ordre pratique durant les deux semaines de délai pour rendre votre écrit.

## Passage des oraux

Vous passez, 3 semaines après la fin de la formation (une semaine après la date limite de rendu des écrits), un examen oral au cours duquel il vous sera demandé de présenter votre dossier écrit. L'oral dure en moyenne une vingtaine de minutes.

## Conditions d'obtention de la certification

Vous devez avoir une note moyenne minimum de 10/20 (écrit / oral).

## **Communication des résultats au stagiaire**

Une semaine après le passage des oraux, vous recevez un mail vous informant de votre obtention ou non de la Certification.

#### **Si vous avez réussi, votre Certificat nominatif est fourni dans ce même mail.**

Dans ce même mail, vous êtes invité à rejoindre le Groupe Facebook d'entraide, réservé à l'ensemble de nos stagiaires, qui vous donne la possibilité de poser des questions, rejoindre un réseau, et recevoir de notre part des informations, astuces et actualités du section de la communication digitale.

Dans les 6 mois qui suivent la formation, un questionnaire de satisfaction à froid vous est envoyé par mail, visant à optimiser notre suivi qualité.

## **PRÉREQUIS**

 $\mathbb{R}^{\mathbb{Z}}$ 

Une première expérience professionnelle est appréciée ainsi qu'une connaissance de l'outil internet. Avoir une appétence pour les réseaux sociaux et le digital.

#### **OBJECTIFS**

- Mettre en place une stratégie webmarketing
- Organiser l'application opérationnelle d'une communication webmarketing
- Suivre et évaluer les résultats d'une communication webmarketing
- Connaître les principaux leviers d'acquisition webmarketing
- Apprendre à générer du trafic et augmenter sa visibilité sur le web
- Se fixer des objectifs stratégiques
- Développer une stratégie éditoriale et webmarketing
- Définir sa cible
- Etre capable de créer un calendrier éditorial et un plan d'actions webmarketing
- Connaître les principaux leviers Social Media
- Acquérir les connaissances théoriques, pratiques et les outils nécessaires pour développer les réseaux sociaux pour une entreprise
- Être capable de gérer et animer ses communautés Social Media
- Être capable de rédiger un message impactant en respectant les règles de la rédaction web
- Être capable de créer du contenu visuel de qualité
- Créer des campagnes publicitaires sur les réseaux sociaux et analyser les résultats
- Utiliser les bons outils numériques et créer sa boîte à outils
- Collaborer avec des influenceurs
- Mesurer et optimiser les résultats d'une campagne de marketing d'influence
- Être capable de mettre en place une campagne d'emailing
- Utiliser les bons outils numériques emailing
- Tenir un blog efficacement pour booster son SEO et son e-reputation
- Utiliser une check-list SEO dans le but d'optimiser le référencement Google d'une page Web
- Créer une campagne Google Ads et mesurer les retombées de sa stratégie SEA

#### **MODALITÉS ET DÉLAI D'ACCES**

Les formations ont lieu à des dates précises, définies par InKréa Formations et consultables sur le site www.inkrea-formations-pau.fr. L'inscription à l'une de ces sessions peut être faite via le site www.moncompteformation.gouv.fr, la formation étant éligible au CPF.

Un devis peut être envoyé par nos soins au financeur de la formation (Pôle Emploi, employeur, autofinancement, OPCO, Agefice...).

Dans le cas où le paiement de la formation est différé (hors CPF), une préinscription peut être faite par mail sur formations@inkrea.fr, ou par téléphone au 06 70 36 33 92 ou au 06 88 37 02 19. L'inscription sera effective une fois la confirmation reçue par nos soins (validation Pôle Emploi / employeur ou tout organisme financeur).

Les inscriptions financées par le Compte Personnel de Formation sont clôturées 11 jours avant la date de démarrage de la formation. Si une session est pleine avant cette date, la session sera ôtée ou mentionnée comme complète par nos soins sur le site www.moncompteformation.gouv.fr, ainsi que sur le site www.inkreaformations-pau.fr. Depuis le 25/10/2022, l'inscription via Mon Compte Formation doit passer par une identification sécurisée via l'application Identité Numérique de La Poste.

## **MODALITÉS D'ÉVALUATION**

#### **Détails de la Certification**

A l'issue de la formation, le stagiaire s'engage à passer l'examen préparant à la certification. : "Développer son activité avec le Webmarketing" (Enregistrée au Répertoire Spécifique : RS 5210).

## **Conditions de passage de la certification**

Modalités :

Sujet à rendre par écrit, constitué de 3 étude de cas. Le stagiaire a un délai de deux semaines pour rendre son écrit en l'envoyant par mail sur formations@inkrea.fr.

5 à 7 jours après le rendu de l'écrit, le stagiaire passe un oral d'une durée de 20 minutes avec un jury, lors duquel il justifie les choix stratégiques de son écrit.

Pendant les deux semaines de travail personnel sur l'écrit, le stagiaire a le droit de poser des questions aux formatrices, par mail sur formations@inkrea.fr

## **Conditions d'obtention de la certification**

Le stagiaire doit avoir une moyenne minimum de 10/20 sur l'écrit et l'oral pour obtenir la certification.

## **Communication des résultats aux stagiaires**

Les stagiaires sont prévenus par mail de la réussite ou non de leur examen. S'ils ont réussi l'examen, le mail est accompagné de leur certificat nominatif. Taux de réussite au 31 décembre 2023 : 99,2%. Taux d'abandon : 0%. Nombre de stagiaires formés au 31 décembre 2023 : 129

## **MODALITÉS PÉDAGOGIQUES ET DURÉE DE LA FORMATION**

Formation effectuée entièrement en distanciel (visio) et à dates fixes.

La formation dure 35 heures, étalées sur 5 journées.

2 formatrices | Nous utilisons l'outil Microsoft Teams.

De nombreux supports à télécharger seront à votre disposition sur le site www.inrea-formationspau.fr.

#### **TARIF**

## **Détail de la tarification**

Coût de la formation : 378€ / jour (1 890€ au total) Coût de la certification : 240€ / stagiaire Coût total : 2 130€ pour l'action de formation complète et le passage de la Certification.

## **Possibilités de financement**

Formation éligible au Compte Personnel de Formation Formation éligible aux financements Pôle Emploi, employeur, Fonds de formation. L'organisme de formation est certifié Qualiopi, la formation est certifiante.

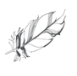

## **ACCESSIBILITÉ AUX PERSONNES EN SITUATION DE HANDICAP**

#### **Accessibilité aux personnes en situation de handicap en qualité d'Etablissement Recevant du Public (ERP)**

Toutes les sessions de formations dispensées par l'organisme de formation sont réalisées en distanciel. L'organisme ne recevant aucun public, il ne peut être considéré comme ERP.

#### **Modalités d'accessibilité aux formations à distance**

Les formations sont réalisées en visioconférence, et synchrones.

Les personnes en situation de handicap peuvent donc adapter leur accès à la formation de façon plus confortable.

Dans le cas où une personne en situation de surdité et non appareillée souhaiterait faire la formation, nous sommes en mesure de lui prévoir un accompagnement signé (en accord avec les dispositifs de l'Agefiph), ainsi que la fourniture de tous nos supports de cours par écrit, en amont de la formation.

Dans le cas où une personne en situation de cécité souhaiterait faire la formation, si cela paraît pertinent au regard de ses perspectives professionnelles, il pourra la suivre en bénéficiant de l'audio (formation synchrone en visio), ainsi que de la fourniture de tous nos supports de cours par écrit, en amont de la formation.

Nous mettrons en œuvre les dispositions nécessaires au bon déroulement de la formation pour toute personne en situation de handicap, au regard de ce handicap et des aménagements qu'il nécessite, dans la mesure où ces aménagements sont compatibles avec une formation à distance. Aucune session en présentiel n'est prévue à ce jour.

Coordonnées du référent handicap de l'organisme de formation Sylvia RENARD sylvia@inkrea.fr 06 88 37 02 19

#### **DOCUMENTS REMIS AUX STAGIAIRES**

#### **En amont de la formation :**

- Un questionnaire en ligne est soumis aux stagiaires deux semaines avant le démarrage de la formation. Ce document vise à évaluer le niveau et les besoins des apprenants, afin de personnaliser le parcours de formation.

- Une convocation est envoyée aux stagiaires une semaine avant le démarrage de la formation, par mail. Cette convocation rappelle les dates et horaires précis de la formation, ainsi que les liens de connexion et la marche à suivre pour l'utilisation de l'outils de visioconférence (Microsoft Teams).

#### **Pendant la formation**

- Une attestation d'entrée en formation est fournie aux stagiaires dès la première journée de formation.

- Des feuilles d'émargements en ligne sont remplies et signées par les stagiaires, par demi-journées de formation.

### **En fin de formation**

- Une attestation de suivi de la formation est remise aux stagiaires en fin de session.

- Un questionnaire de satisfaction à chaud leur est soumis, à remplir et à signer pour l'élaboration de notre suivi qualité.

- Des supports de cours et supports de travail sont téléchargeables par les stagiaires depuis l'espace membre de notre site internet www.inkrea-formations-pau.fr. Un code d'accès et un guide de connexion à l'espace membre leur sont communiqués à cette occasion.

#### **Une semaine après le passage des oraux**

 $\mathbb{R}^2$ 

- Les stagiaires reçoivent un mail les informant de leur obtention ou non de la Certification "Développer son activité avec le webmarketing". S'ils ont réussi, leur Certificat nominatif est fourni dans ce même mail.

- Les stagiaires sont invités à rejoindre le groupe Facebook d'entraide, réservé à l'ensemble de nos stagiaires, qui leur donne la possibilité de poser des questions, rejoindre un réseau, et recevoir de notre part des informations, astuces et actualités du secteur de la communication digitale.

#### **6 mois après la sortie de formation**

- Un questionnaire de satisfaction à froid est envoyé par mail aux stagiaires, visant à optimiser notre suivi qualité.

#### **UNE PÉDAGOGIE ENGAGEANTE**

Aujourd'hui, de nombreux organismes proposent de la formation en ligne, c'est-à-dire du contenu préenregistré, et mis à disposition des stagiaires, qui effectuent leur formation en autonomie et à leur rythme. Cette façon de fonctionner, bien que plutôt appréciée des apprenants, n'est pas la nôtre. Au sein d'Inkréa Formations, nous avons à coeur de ne proposer que des formations synchrones, car la visio en direct permet de créer un lien avec nos stagiaires, et cette proximité nous tient véritablement à coeur.

Aussi, nos formations ont lieu à horaires fixes et déterminés, à des dates précises, et en petits groupes. Seule la forme change, mais nous sommes presque comme en présentiel : ensemble, en groupes restreints, ouverts à l'échange et à la discussion. La synergie qui se dégage de cette pédagogie nous semble essentielle, et pertinente au regard de la qualité de nos formations : nous sommes disponibles pour toute question, toute remarque, et pouvons nous appuyer sur les expériences et projets respectifs de nos stagiaires. La formation est de ce fait personnalisée, dans la mesure du possible et dans le respect du référentiel de compétences. Les échanges entre stagiaires sont souvent sources de réflexions pertinentes.

Après la formation, nous tenons à garder le lien avec nos apprenants. Nous les convions à rejoindre le groupe privé Facebook « Groupe d'entraide InKréa Formations », où se retrouvent l'ensemble de nos stagiaires. Nous pouvons donc répondre à leurs éventuels questionnements, et leur proposons une veille webmarketing, puisque nous les informons dès que nous avons connaissance d'une nouveauté, une astuce, un outil, ou autre, en lien direct avec le domaine de la communication digitale.

## **COORDONNÉES DE L'ORGANISME DE FORMATION**

**Présidente, formatrice** Sylvia RENARD

06 88 37 02 19

 $\mathbb{R}^{\mathbb{Z}}$ 

**Directrice Générale, formatrice**

Marion DECKER 06 70 36 33 92

formations@inkrea.fr www.inkrea-formations-pau.fr

**Programme de formation mis à jour le :** 2 Janvier 2024

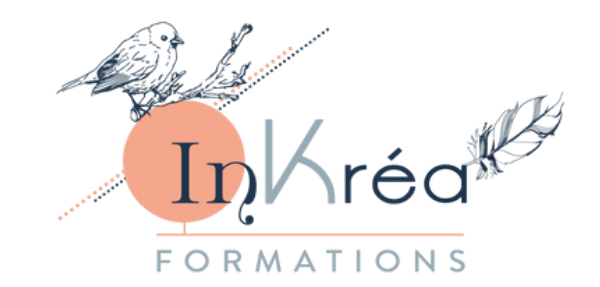

*Programme mis à jour le 2 Janvier 2024*